$\overline{\texttt{m}}$  iMC EPS组件注册license后,前台登录查看关于页面许可数量为空的经验案 例

iMC [EPS](https://zhiliao.h3c.com/questions/catesDis/687) **[杨海严](https://zhiliao.h3c.com/User/other/568)** 2019-01-30 发表

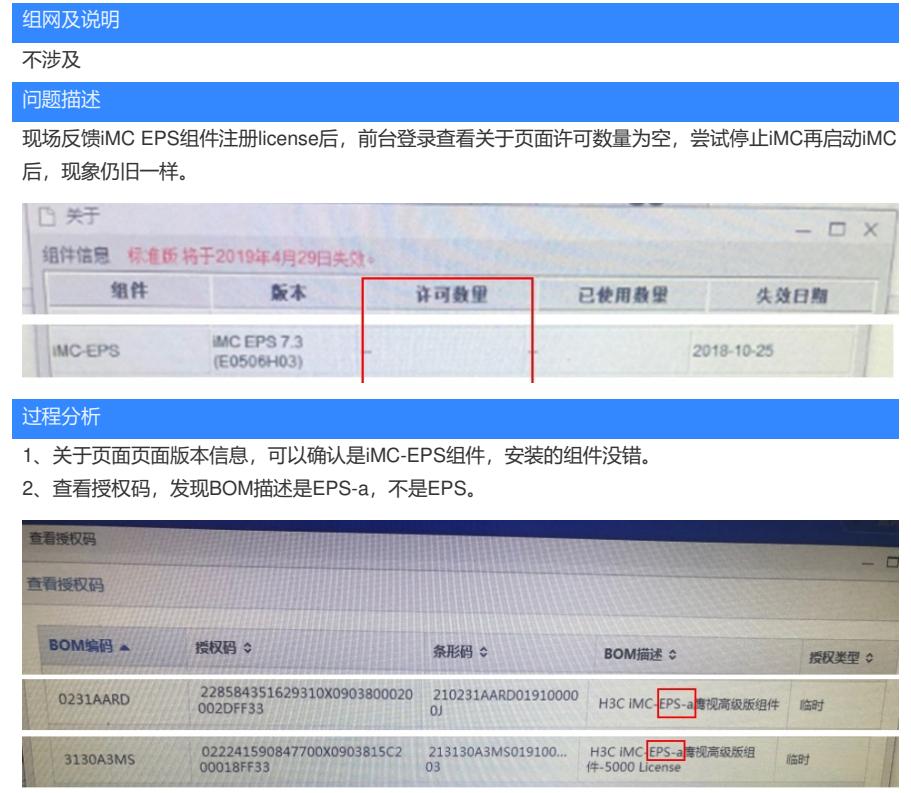

3、EPS和EPS-a的license是不能通用的,因此判断是组件和授权不匹配导致。

解决方法

1、使用和组件EPS对应的EPS授权码扩容激活。

2、卸载EPS组件,安装部署EPS-A组件。